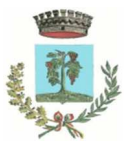

Allegato 5 - Modello provvedimenti e registro di emergenza.

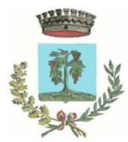

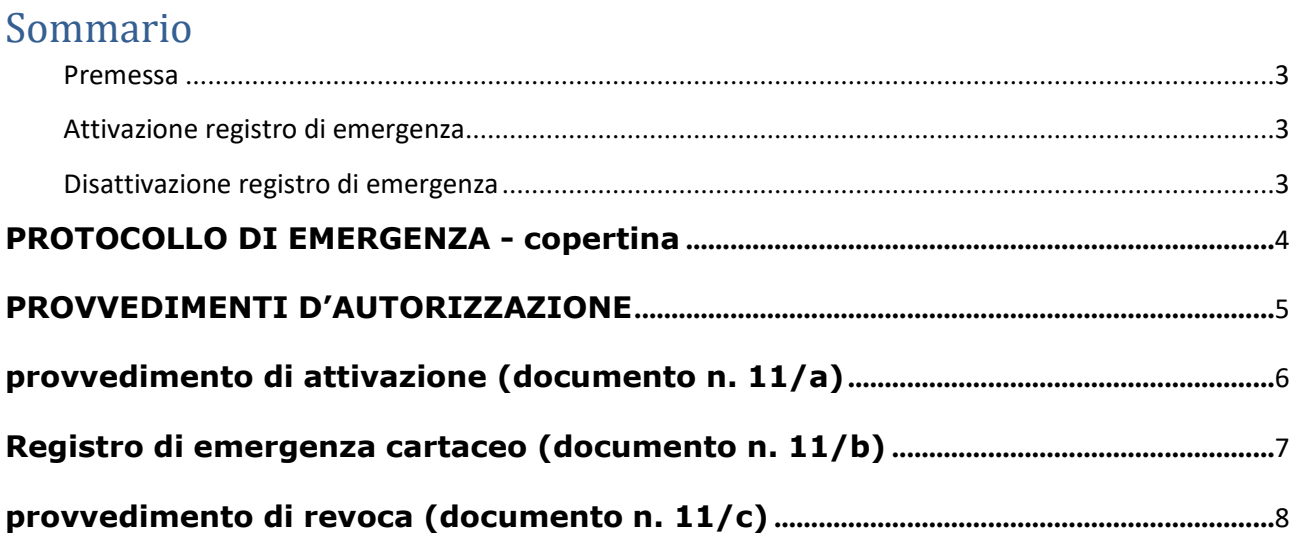

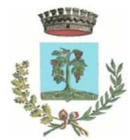

#### *Premessa*

Per attivare il registro di protocollo di emergenza si devono verificare tre condizioni, non necessariamente dipendenti una dall'altra:

- 1. guasto al software di protocollazione informatica;
- 2. guasto al sistema informatico di gestione;
- 3. mancanza di energia elettrica.

Quando si verifica la condizione numero 1 si deve attivare un protocollo di emergenza su supporto informatico, disponibile al link: **Registro Emergenza Informatico.** 

Quando si verificano le condizioni numeri 2 e 3 si deve attivare un protocollo di emergenza su supporto cartaceo.

La numerazione del registro di emergenza è unica per l'intero anno. Ricomincia dal numero successivo all'ultimo generato per ogni attivazione.

Nel caso di attivazione del protocollo manuale (documento n. 11/b) si possono utilizzare fogli singoli con numerazione indicata nel margine destro, in modo che più operatori possano lavorare contemporaneamente. La numerazione indicata deve essere riportata per ogni documento registrato.

#### *Attivazione registro di emergenza*

Per l'attivazione del protocollo di emergenza si deve:

- 1. redigere il provvedimento di attivazione (documento n. 11/a);
- 2. compilare il registro di emergenza [su supporto informatico; manuale (documento n. 12/b)];
- 3. dare comunicazione alla struttura organizzativa dell'amministrazione della attivazione dell'emergenza;
- 4. comunicare alla Soprintendenza archivistica l'attivazione del registro di emergenza.

#### *Disattivazione registro di emergenza*

Al termine dell'emergenza si deve:

- 1. revocare l'autorizzazione al protocollo di emergenza (documento n. 11/c)
- 2. inserire le registrazioni di emergenza nel protocollo informatico attivando l'apposita funzione, come previsto dal manuale di gestione;
- 3. dare comunicazione alla struttura organizzativa dell'amministrazione della revoca dell'emergenza;
- 4. conservare il registro di emergenza;
- 5. comunicare alla Soprintendenza archivistica il ripristino delle funzionalità del registro di protocollo informatico.

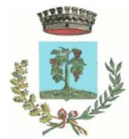

# **PROTOCOLLO DI EMERGENZA - copertina**

Ai sensi:

art. 63 del DPR 28 dicembre 2000 n. 445

allegato della deliberazione di G.C. n.  $\qquad$  del  $\qquad$  /  $\qquad$ 

Preavviso emesso dall'Amministratore di Sistema con mail in data

Inizio: data: ora:

Causa:

Fine: data: cora: cora: cora: cora: cora: cora: cora: cora: cora: cora: cora: cora: cora: cora: cora: cora: cora: cora: cora: cora: cora: cora: cora: cora: cora: cora: cora: cora: cora: cora: cora: cora: cora: cora: cora:

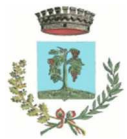

# **PROVVEDIMENTI D'AUTORIZZAZIONE**

Uso registro: Uso per periodi successivi: provvedimento prot. n° data

Uso registro: PROVVEDIMENTI DI REVOCA provvedimento prot. n° data

Il Responsabile

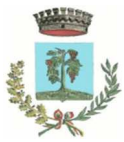

# **PROTOCOLLO DI EMERGENZA provvedimento di attivazione (documento n. 11/a)**

Nr. Prot.\_\_\_\_\_\_\_\_del\_\_\_\_\_\_\_\_\_\_\_\_\_(eventuale)

AUTORIZZAZIONE ALLO SVOLGIMENTO DELLE OPERAZIONI DI REGISTRAZIONE DI PROTOCOLLO SUL REGISTRO DI EMERGENZA (art. 63 DPR 445/2000)

Ai sensi dell'art. 63 del DPR 28 dicembre 2000 n. 445:

PRESO ATTO che, per le cause sotto riportate:

Data interruzione: dal /// \_/ \_\_\_ \_\_ \_ al \_\_\_ / \_\_\_\_\_\_\_\_\_\_ compresi

Ora interruzione: dalle  $\therefore$  del  $\angle$  /  $\angle$  alle  $\therefore$  del / /  $\angle$ 

Causa della interruzione:

non è possibile utilizzare la normale procedura informatica;

SI AUTORIZZA lo svolgimento delle operazioni di registrazione di protocollo sul Registro di Emergenza.

Il Responsabile

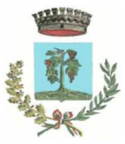

# **PROTOCOLLO DI EMERGENZA Registro di emergenza cartaceo (documento n. 11/b)**

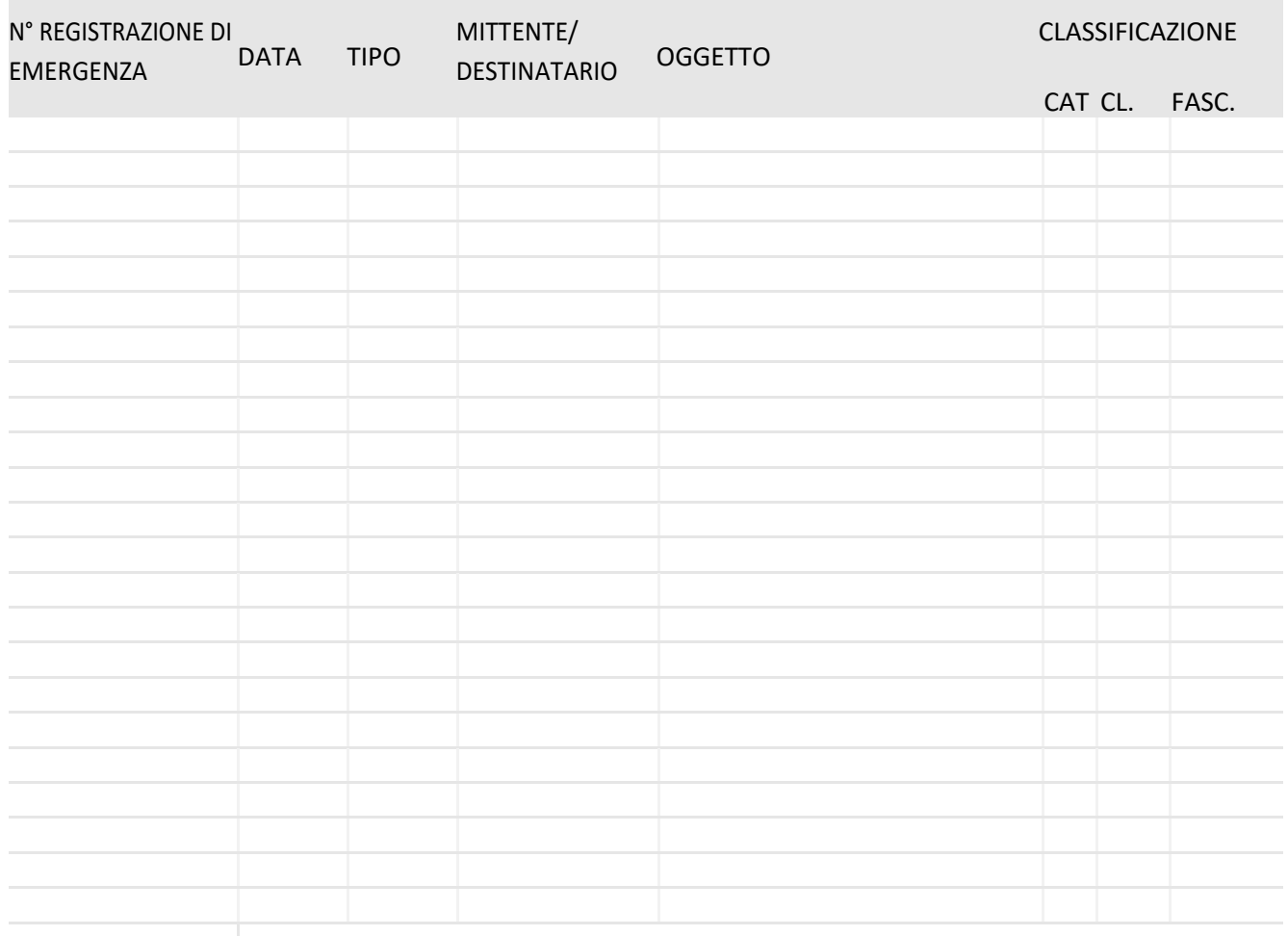

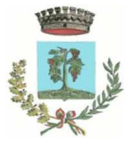

# **PROTOCOLLO DI EMERGENZA provvedimento di revoca (documento n. 11/c)**

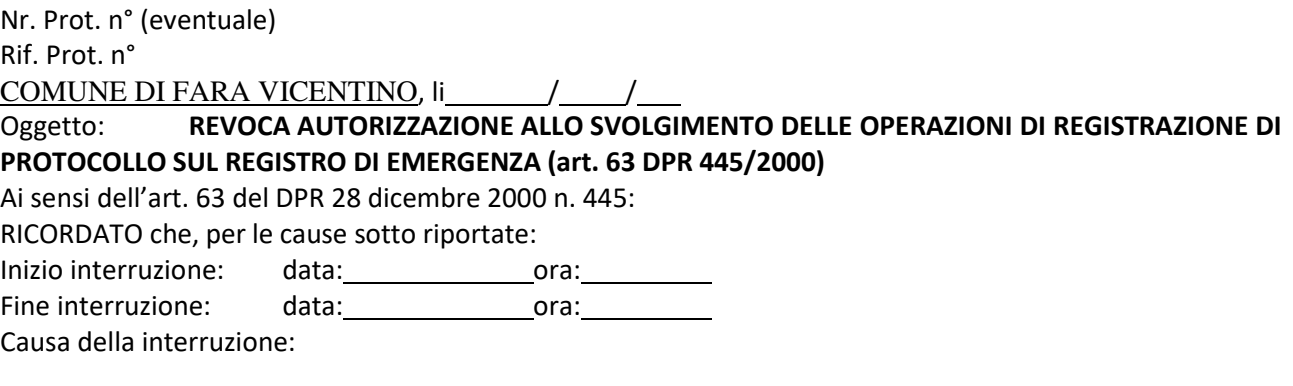

non essendo possibile utilizzare la normale procedura informatica, è stato autorizzato lo svolgimento delle operazioni di registrazione di protocollo sul Registro di Emergenza.

PRESO ATTO che, dalla data ed ora di seguito riportate: Data ripristino $\frac{1}{\sqrt{2}}$  Ora ripristino  $\frac{1}{\sqrt{2}}$ è stato ripristinato il normale funzionamento della procedura informatica;

SI REVOCA l'autorizzazione allo svolgimento delle operazioni di registrazione di protocollo sul Registro di Emergenza.

SI DISPONE il tempestivo inserimento delle informazioni relative ai documenti protocollati in emergenza nel sistema informatico, con automatica attribuzione della numerazione di protocollo ordinaria, mantenendo la correlazione con la numerazione utilizzata in emergenza.

Il Responsabile